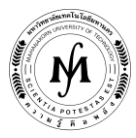

## **โครงการอบรม**

## **หลักสูตร "การประยุกต์ใช้งานระบบ PLC ขั้นสูง (SIEMENS S7-300)" รุ่นที่ 32 - 34 รุ่นที่ 32 : วันที่ 18 – 20 พฤษภาคม 2563, รุ่นที่ 33 : วันที่ 3 – 5 สิงหาคม 2563 และ รุ่นที่ 34 : วันที่ 2 – 4 พฤศจิกายน 2563 ณ มหาวิทยาลัยเทคโนโลยีมหานคร**

หลักสูตรนี้ต้องการให้ผู้เข้ารับการอบรมได้รับความรู้ในการโปรแกรม PLC ในระดับสูง และเทคนิคในการเขียนโปรแกรมในแบบต่างๆ เช่นการเขียนโปรแกรมจากโฟลว์ชาร์ต การโปรแกรมควบคุมกระบวนการด้วยสัญญาณอนาล็อก การควบคุมแบบ PID และการสื่อสารข้อมูล ผ่านระบบเครือข่ายแบบต่างๆ โดยในหลักสูตรนี้จะใช้ซอฟต์แวร์ SIMATIC STEP 7 (S7-300) และทดลองปฏิบัติงานกับ ชุดทดลอง กระบวนการทำงานในอุตสาหกรรมโดยใช้ PLC จริง 1 คนต่อ 1 เครื่อง

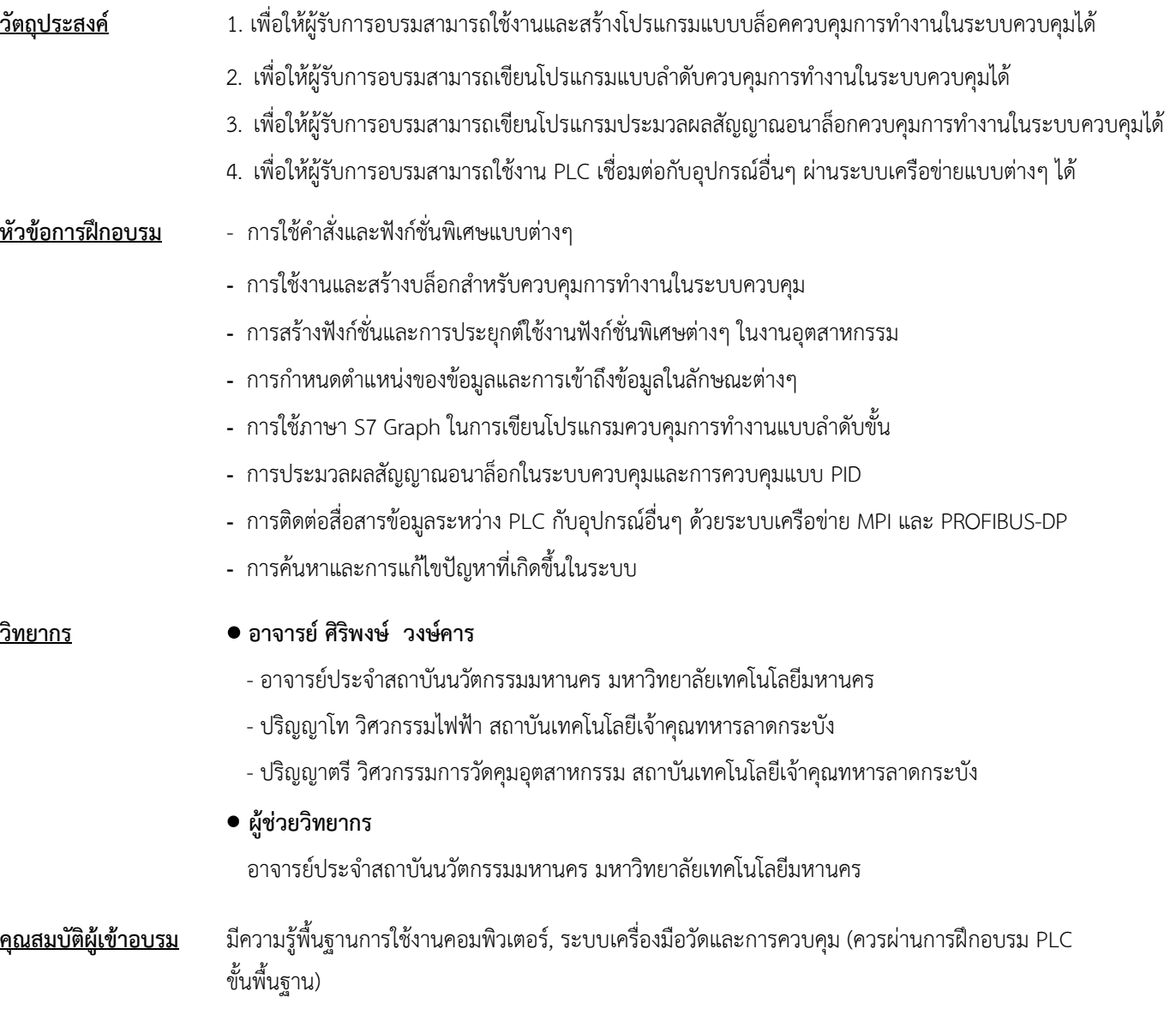

**/ กลุ่มเป้าหมาย…**

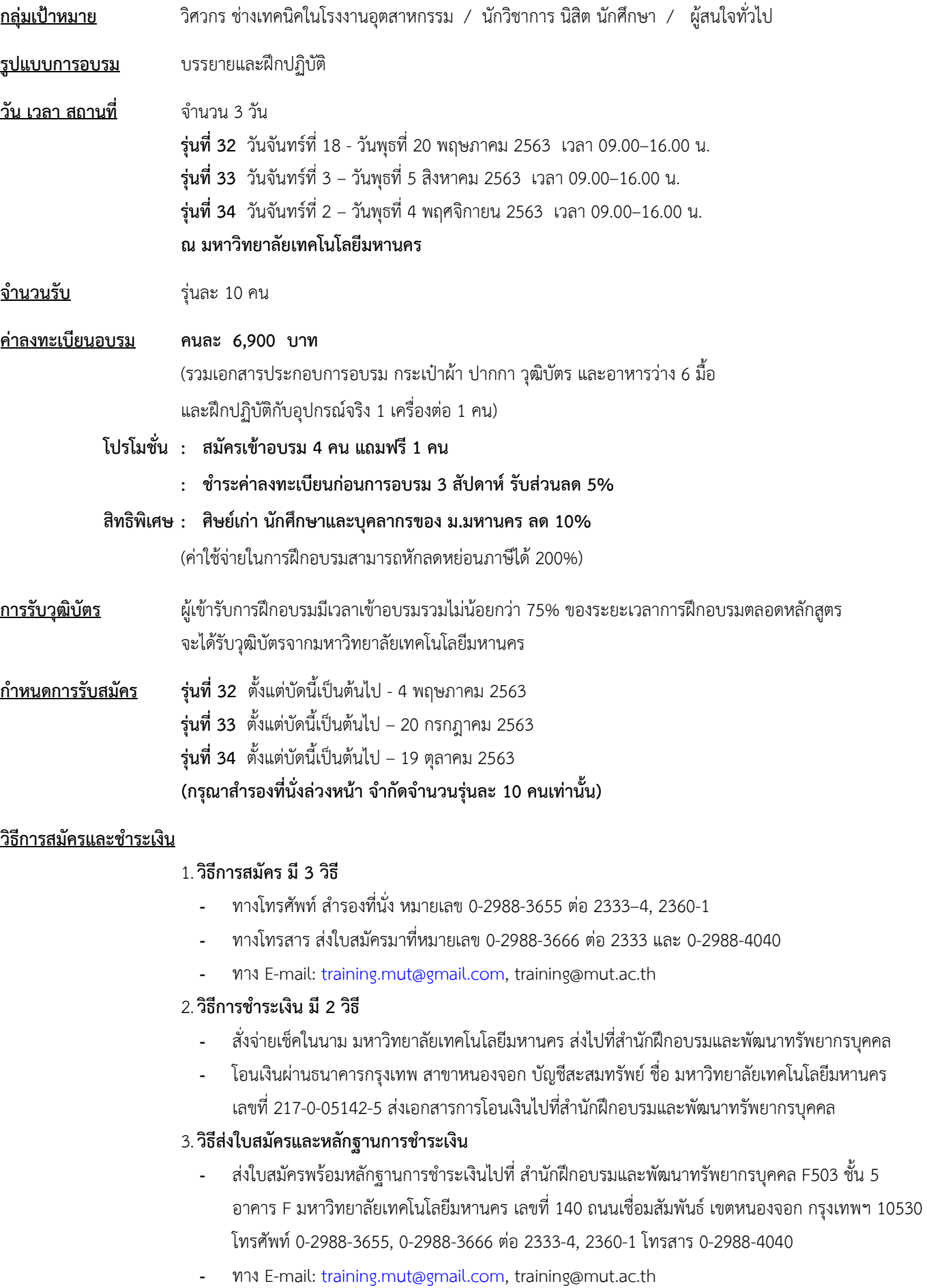